**Seat No. : \_\_\_\_\_\_\_\_\_\_\_\_\_\_\_**

## **DR-124**

## **December-2013 M.A. (Sem.-IV) 510 : Psychology (Statistical Inference)**

**Time : 3 Hours [Max. Marks : 100** *Max. Marks : 100* 

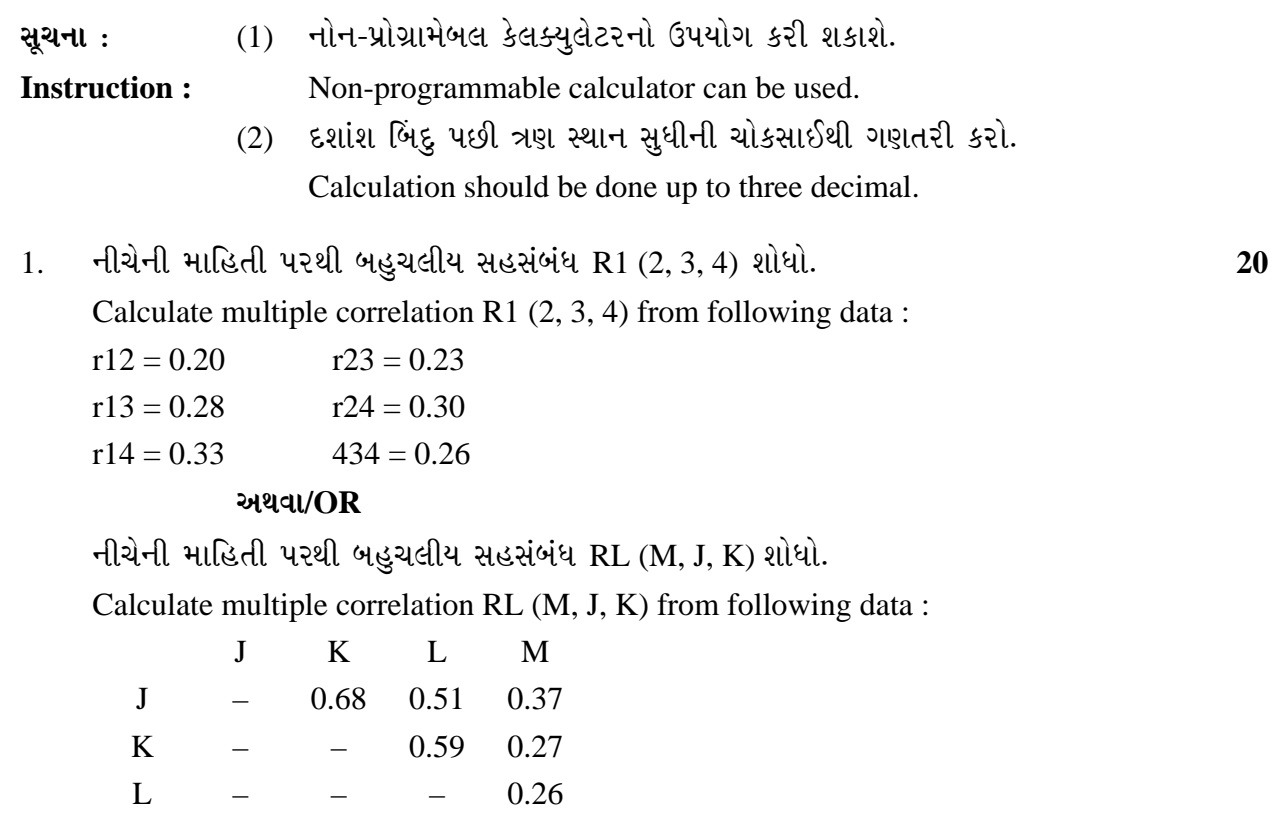

2. નીચે આપેલી માહિતીના આધારે માનસિક સ્વાસ્થ્ય અને સમાયોજન વચ્ચેનાં આસંગ સહસંબંધની •Û¨Û©ÛÁõà ïõÁõÛé …¶Ûé 0.05 ÍÛÛ¬ÛÙïõ©ÛÛ¶Ûà ïõ"ÛÛ…é ÉÛæ¶ýÛ ¸ÛÜÁõïõŸ۶ÛÛ¶Ûà ˜ÛïõÛÍÛ¨Ûà ïõÁõÛé. **20** 

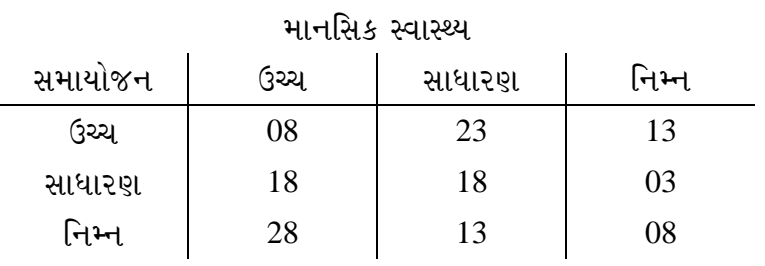

M – – – –

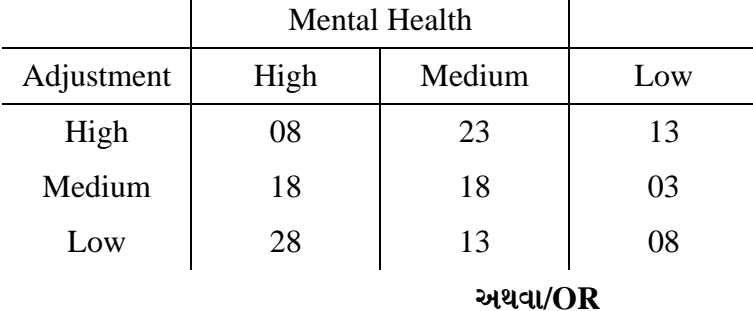

 Calculate contingency correlation co-efficient between mental health and adjustment on the bases of information given below. Test the null hypothesis at 0.05 significance level.

નીચે આપેલી માહિતીના આધારે ગુડમેન ક્રસ્કલ ગામા ગુણાંક વડે 0.05 સાર્થકતાની કક્ષાએ શૂન્ય ૫રિકલ્પનાની ચકાસણી કરો.

 Calculate Goodmen Krushkal Gama co-efficient from the following data. Test the null hypothesis at 0.05 significance level.

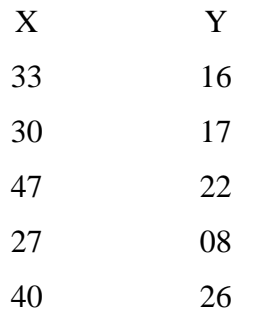

3. નીચે આપેલી માહિતીના આધારે વિચરણ પૃથક્કરણની ગણતરી કરી 0.05 સાર્થકતાની કક્ષાએ શૂન્ય  $\mu$ રિકલ્પનાની ચકાસણી કરો :  $\frac{1}{20}$ 

 Carry out analysis of variance from following data and test the null hypothesis at 0.05 significance level.  $\mathbf{r}$ 

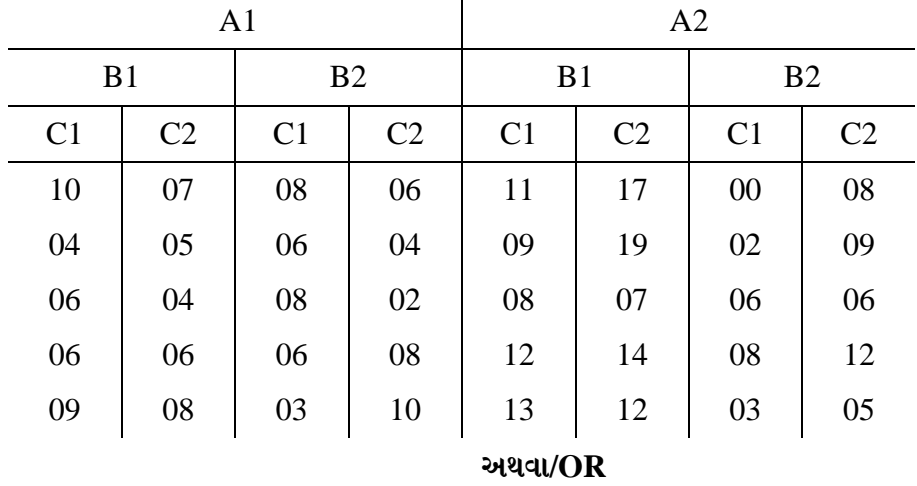

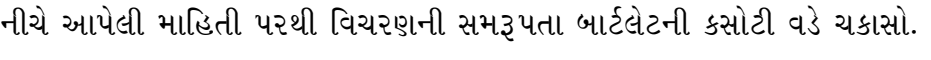

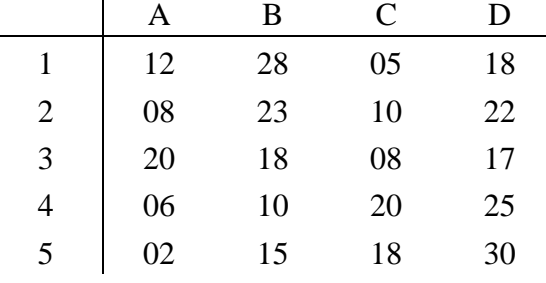

Test the homogeneity of variance by Bartlett's test from following data :

4. ¶Ûà˜Ûé¶ÛÛ¾ÛÛ׬Ûà ïõÛéˆ¸Û¨Û **¼Ûé** ¸ÛóʶÛÛé¶ÛÛ Š«ÛÁõ …Û¸ÛÛé : **20** 

Answer any **two** of the following questions :

 $(1)$  નીચે આપેલ માહિતી પરથી વિલ્કોક્ષન સમતુલિત જોડ ચિન્હ કસોટી દ્વારા 0.05 સાર્થકતાની sક્ષાએ શન્ય પરિકલ્પનાની ચકાસણી કરો:

 Test the null hypothesis at 0.05 level of significance by using Wilcoxon matched pair Sign ranks test from following data :

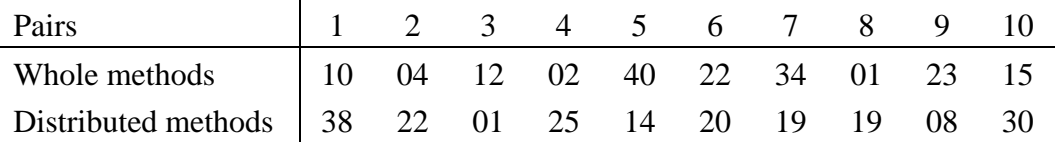

(2) નીચે આપેલ માહિતી દ્વારા કોચરન Q કસોટીનો ઉપયોગ કરી શૂન્ય પરિકલ્પનાની ચકાસણી  $\overline{\lambda}$  $\overline{\lambda}$  :

Test the null hypothesis by using Cocharan Q test from following data :

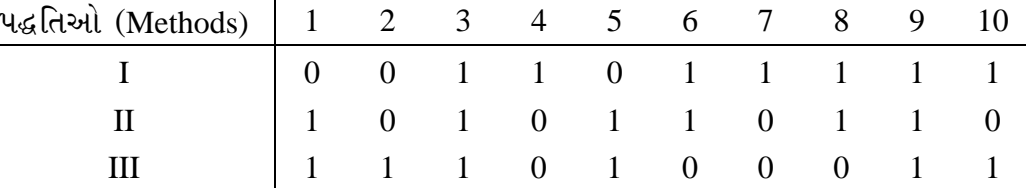

(3) સમતુલિત કરેલા ચાર જૂથોના પ્રયોગપાત્રોએ ચાર જુદી-જુદી પરિસ્થિતિઓમાં નીચે પ્રમાણે प्राप्तांકો મેળવ્યા. ફ્રાઈડમેનનાં કમાંકલક્ષી દ્વિમાર્ગી વિચરણ વિશ્લેષણ વડે પરિસ્થિતિઓ વચ્ચેના તકાવતની સાર્થકતા 0.05 કક્ષાઓ ચકાસો.

 Subject of four matched groups obtained the following scores under the four different conditions. Carry out Frideman's two way analysis of variance rank test. Test the significance of the conditions at 0.05 levels of significance :

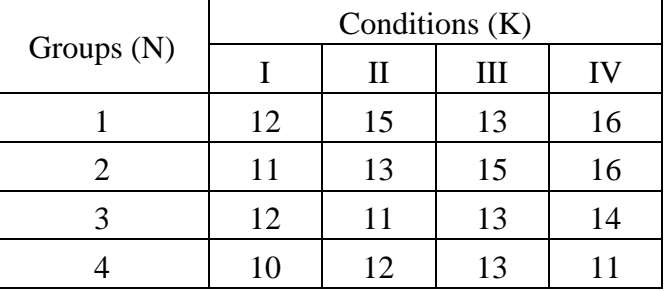

(4) ત્રણ શાળાના કેટલાક વિદ્યાર્થીઓને શાળા સમાયોજન સંશોધનિકા આપવામાં આવી. કસોટીનાં પ્રાપ્તાંકો નીચે પ્રમાણે છે. કૃસ્કલ વાલિસ કસોટી વડે શૂન્ય પરિકલ્પના 0.05 સાર્થકતાની કક્ષાએ ચકાસો.

School Adjustment inventory was administered to some students of three schools. The scores obtained by them are given below. Test the null hypothesis by using Kruskal Walis Test at 0.05 level of significance.

| Schools | <b>Scores</b> |    |    |    |    |    |    |    |
|---------|---------------|----|----|----|----|----|----|----|
|         | 70            | 80 | 60 | 64 |    |    |    |    |
|         | 40            | 53 | 58 | 61 | 55 | 63 | 56 |    |
|         | 45            | 57 | 48 | 65 | 51 | 59 | 62 | 77 |

નીચે આપેલ પ્રશ્નોના એક કે બે વાક્યમાં ઉત્તર આપો :  $5<sup>1</sup>$ 

Answer the following in one or two lines:

(1) સહસંબંધનો અર્થ આપો.

Give the meaning of Correlation.

- (2) સહસંબંધનું ઓછામાં ઓછું અને વધારેમાં વધારે મૂલ્ય જણાવો. State the minimum and maximum value of Correlation.
- (3) આસંગ સહસંબંધાંક એટલે શું ?

What is contingence correlation coefficient?

- (4) વિચરણ વિશ્લેષણનો ઉપયોગ ક્યારે કરવામાં આવે છે? When can analysis of variance be used?
- (5) બાર્ટલેટની વિચરણ સમરૂપતા કસોટીનો ઉપયોગ જણાવો. State the use of Bartlet's test of Homogeneity of variance.
- (6) વિલ્કોક્ષન સમતુલિત જોડ ચિન્હ ક્રમાંક કસોટીનો ઉપયોગ ક્યારે કરી શકાય ? When can Wilcoxon matched pair signed rank test be used?
- $(7)$  કોચરન Q કસોટીનો ઉપયોગ ક્યારે કરવામાં આવે છે ? When can Cocharan Q Test be used?
- (8) ક્રાઈડમેન કમાંકલક્ષી દિમાર્ગી વિચરણ વિશ્લેષણ ક્યારે વપરાય છે? When can Frideman's two way analysis of variance rank be used?
- (9) કસ્કલ વાલિસ કસોટીનો ઉપયોગ જણાવો.

State the use of Kruskal Walis test.

(10) શન્ય પરિકલ્પનાનો અર્થ જણાવો. State the meaning of Null hypothesis? 20